# DAWAN Plan de la formation [www.dawan.fr](https://www.dawan.fr)

# Formation Git : Gestion de dépôts

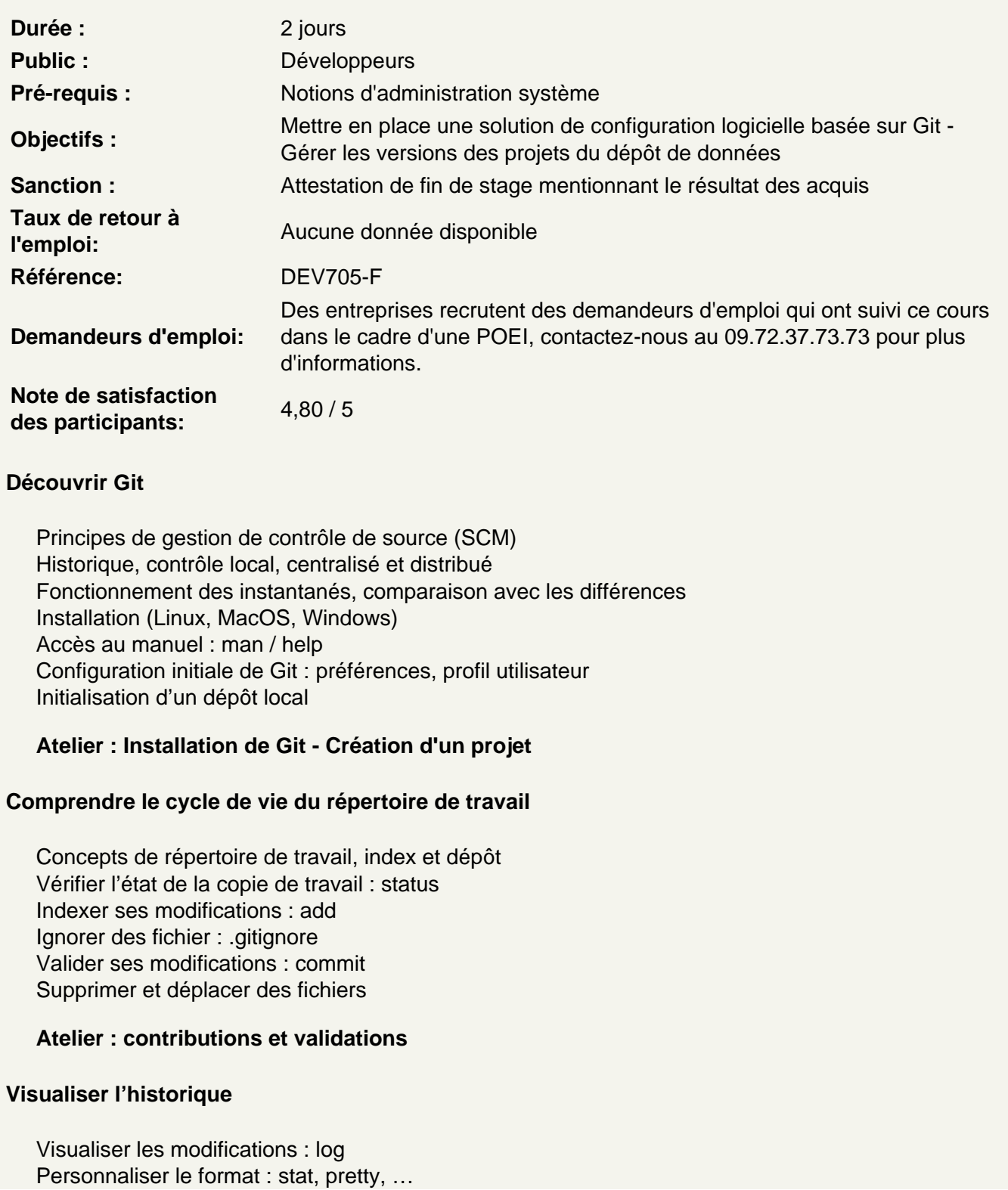

Filtrer par date, auteur, message de commit, contenu modifié, ... Visualiser et exporter une différence (format natif, outil externe) Étiqueter ses validations : étiquettes légères et annotées Rechercher avec git-grep

#### **Annuler des actions**

Réécrire la dernière validation Désindexer un fichier Réinitialiser un fichier

#### **Travailler avec les branches**

Principe de branche, le pointeur HEAD Créer une branche Basculer entre les branches, le mode détaché Fusionner les branches : avance-rapide, trois sources Gérer les conflits de fusion Outil de fusion externe : mergetool (emerge, vimdiff, meld, …) Visualiser les branches existantes, celles qui ont été fusionnées Supprimer une branche Stratégies de gestion de branches : branche longue, thématique, …

# **Travailler avec un dépôt distant**

Dépôt distant, branches distantes, suivi de branche Afficher et inspecter les dépôts distants Ajouter, renommer, retirer ses dépôts distants Tirer, pousser et supprimer une branche distante

#### **Réécrire l'histoire, rebaser**

Mise en garde : les dangers de la réécriture Rebaser une portion de branche Quand rebaser et quand fusionner

#### **Remiser et nettoyer**

Remiser son travail en cours Créer une branche depuis une remise Nettoyer son répertoire de travail

# **Personnaliser Git**

Configurer l'éditeur par défaut, exclusions automatiques, ... Création et utilisation d'alias Outils graphiques : Git-Gui, GitKraken, SmartGit, ... Créer des filtres : smudge et clean Crochets côté client : pre-commit, pre-rebase, post-rewrite… Crochets côté serveur : pre-receive, update, post-receive

#### **Faire référence à un projet externe**

Principe des sous-modules Déclarer, tirer et mettre à jour un sous-module Modifier et gérer les conflits sur une bibliothèque externe Problèmes des sous-modules

#### **Git sur un serveur**

Les protocoles : local, HTTP, SSH, Git Création d'un dépôt nu, comptes utilisateurs Utilisateur git unique, clés SSH et git-shell Démon Git

# **Atelier : Mise en place d'un serveur Git**

# **Gestion de dépôt web**

Un serveur simple et léger : GitWeb Une plate-forme plus complète : GitLab GitLab : configuration des utilisateurs GitLab : exploration de projet, suivi des activités, wiki GitLab : issue manager, web hooks, revue de code Un service hébergé clé-en-main : GitHub GitHub : création de compte et configuration GitHub : règles de contribution GitHub : maintenance d'un projet

# **Atelier : Récupération et exploration d'un GitLab**

# **Conclusion**

Git et le cycle de vie du projet Git et l'intégration continue : exemple de GitLab